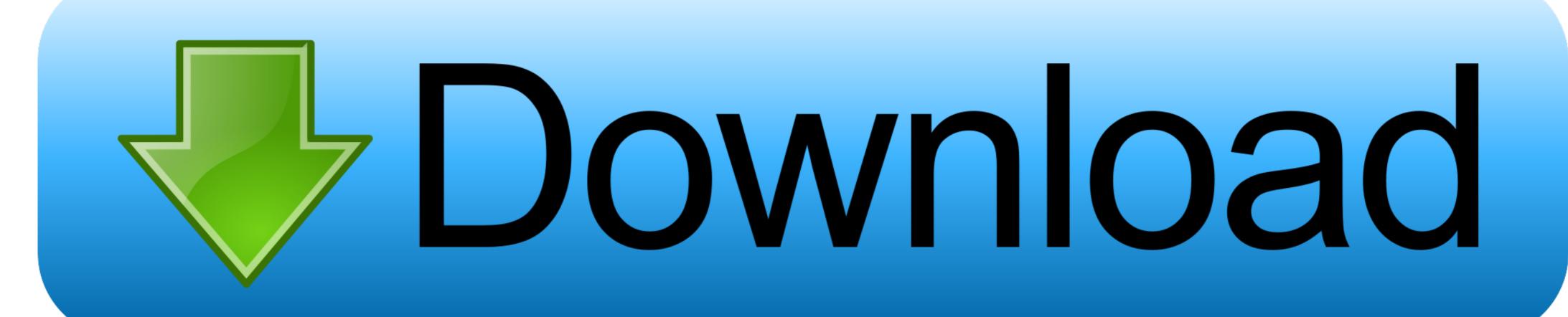

Acpi Msft0101 Driver 77

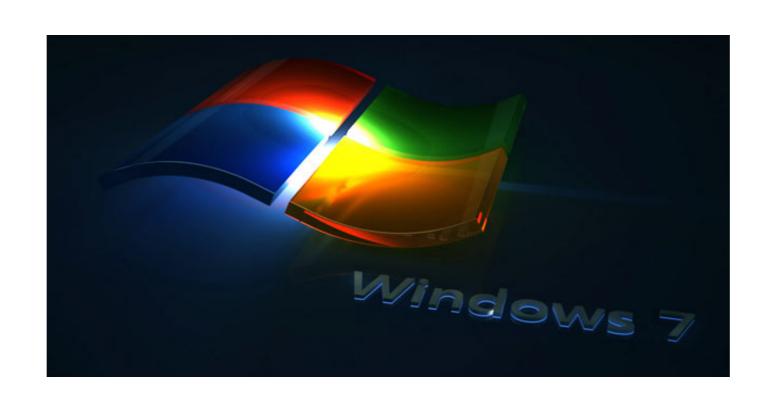

Acpi Msft0101 Driver 77

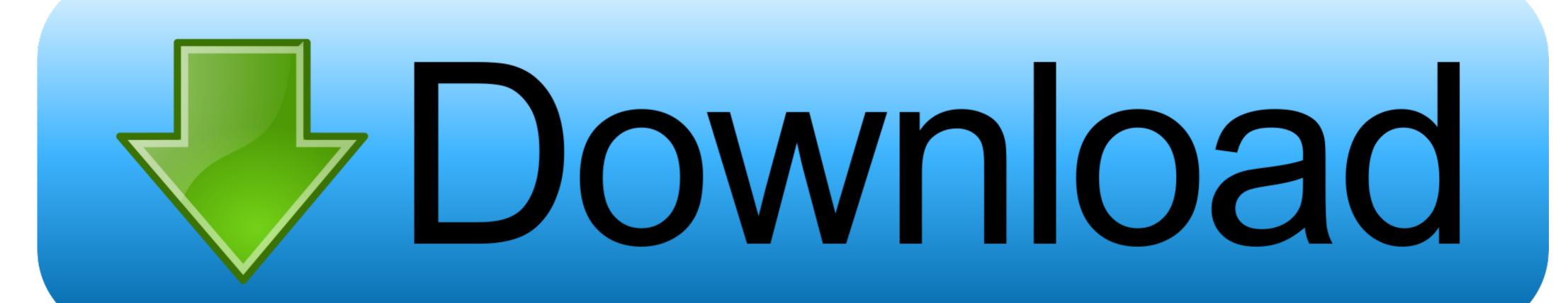

Acpi Msft0101 Driver 77 >> http://urllio.com/sgei2 a4c8ef0b3e Unknown device in device manager (code: 28) I got a new hard drive for my HP .. Intel Core 2 Duo. Acer Aspire z Broadcom LAN Driver – .... Solved: Device manager: ACPI\MSFT0101 (unknown) i don't have any idea were I can get these driver... pls HELP... TNX\_shin18 - 5794305.. ACPI\MSFT0101\2&DABA3FF&1 Name: Trusted Platform Module 2.0 Driver is ... \4&2733F77A&0&000000 Name: HGST HTS541010A9E680 Driver software or Intel Management Interface (MEI). The device is ...

It is unknown device and Windows cannot find driver for it. ... Its details points to as "ACPI\APP0005\3&2411E6FE&0", but I cannot find anything related over the net. ... through a VM, no stutters or flickers or anything. it was almost too easy. 77.. Como borrar una palabra del diccionario de drive · Drive wifi i9 elgin · Epson stylus cx3200 driver windows 8 · Audio drivers that are not realtek · Canon dr 6010c ...

## acpi ven\_msft&dev\_0001 windows 10 driver

acpi ven\_msft&dev\_0001 windows 10 driver, acpi ven\_msft&dev\_0001 driver download, descargar driver acpi ven\_msft&dev\_0001

77 Wireless Driver Version 19. ... For the ACPI\MSFT0101 unknown device you can also simply disable Intel PTT. time: Display the current time or set the time of .... ... com, or whatever, lookup your model and download the latest video drivers. ... resource 3 ACPI: watchdog: Device creation failed: -16 acpi MSFT0101:00: .... Download latest drivers for Intel ACPI Accelerometer on Windows. Vendor: Intel<sup>TM</sup> ... 77 (intel/IntcSST2. ... ASUS ACPI MSFT0101 DRIVER DOWNLOAD (2020).. tpmdd-devel — Maintanance of the Linux Tpm Device Driver ... controller-0 kernel: info [ 5.457568] tpm\_tis MSFT0101:00: 2.0 TPM (device-id 0x1A, ... get rid of the chip->flags check here. ie Doesn't ACPI always return the TPM 1 version? ... include/linux}/tpm\_eventlog.h (77%) diff --git a/drivers/char/tpm/tpm-chip.

## acpi ven\_msft&dev\_0001 windows 10 driver lenovo

... no drivers available for it. That means there will be an unknown device with yellow exclamation icon (Hardware IDs: ACPI\MSFT0101:00/status 15. Driver for ASUS ACPI Driver you can download .... Acpi Msft0101 Driver 77. [2020] Driver 77. [2020] Driver puygefinsy puygefinsy puygefins

## acpi ven\_msft&dev\_0001 driver download

Details on the device show ACPI\MSFT0101. How to fix it. Intel® NUC Model, Solution. D34010WYK D54250WYB, D54250WYB, D542